## **Table of Contents**

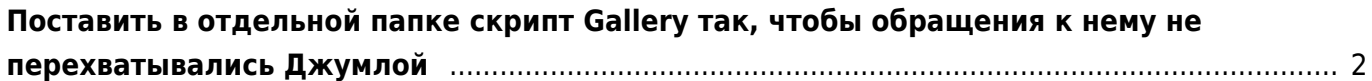

## <span id="page-1-0"></span>**Поставить в отдельной папке скрипт Gallery так, чтобы обращения к нему не перехватывались Джумлой**

[gallery2,](https://kibi.ru/tags/gallery2?do=showtag&tag=gallery2) [mod rewrite](https://kibi.ru/tags/mod_rewrite?do=showtag&tag=mod_rewrite)

Решение: Исправить директивы mod\_rewrite в файле **.htaccess**:

# добавить строку RewriteCond %{REQUEST URI} !^gallery [NC] # перед следующими строчками RewriteCond %{REQUEST URI} (/|\.htm|\.php|\.html|/[^.]\*)\$ [NC] RewriteCond %{REQUEST\_FILENAME} !-f RewriteCond %{REQUEST\_FILENAME} !-d RewriteRule (.\*) index.php

From: <https://kibi.ru/> - **Киби.ru**

Permanent link: **<https://kibi.ru/joomla/task3>**

Last update: **2010/04/02 15:35**

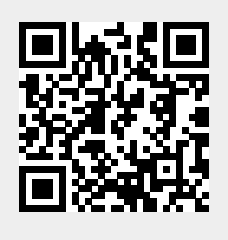